# Описание бутсектора для FreeLdr

- Данный бутсектор предназначен для использования в загрузчике FreeLdr системы osFree (OS/3) для загрузки Micro File System Driver (MicroFSD, aka blackbox). BlackBox - это обычный DOS executable в COM-формате, то есть, его размер теоретически ограничен 64 Кбайтами. Поэтому данный загрузчик также рассчитан на загрузку файлов размером до 64 Кбайт.
- Замечание.
	- Данный загрузчик просто грузит произвольный файл размером до 64 Кб как последовательность секторов и передает управление этому файлу.
	- Файл грузится по определенному сегментному адресу и управление передается по заданному адресу точки входа, находящейся в этом сегменте.
	- © Как сегмент, так и точка входа настраиваются они могут быть любыми.
	- ⊙ Загружаемый файл может быть любым файлом такого размера, но его первичное предназначение - содержать в себе MicroFSD.
- Идеология следующая:
	- Данный загрузчик не понимает никакой файловой системы.
	- Его предназначение загрузить Blackbox для конкретной ФС.
	- Смысл метафоры BlackBox'а в том, что есть один единственный исполняемый файл, который понимает формат конкретной ФС.
	- $\circ$  Остальные части загрузчика независимы от ФС, они используют Blackbox как черный ящик, который умеет читать файлы сданной ФС, вся специфика которой спрятана внутри этого черного ящика (англ. black box - черный ящик).
	- BlackBox для этого предоставляет 4 функции:
		- 1. Открыть файл
		- 2. Закрыть файл
		- 3. Прочитать данные из файла
		- 4. Завершить работу с BlackBox.
	- Данный загрузчик имеет две версии. Обе из них компилируются из одного и того же исходного файла. Для получения первой версии необходимо задать в мейкфайле бутсектора препроцессорный символ OLDCODE (т. е., надо раскомментировать в мейкфайле -dOLDCODE).
	- Первая версия отличается тем, что она
		- совместима с IBM'овским бутсектором для FAT и может грузить IBM FAT MicroFSD
		- и умеет грузить только нефрагментированные файлы. (IBM'овский FATбутсектор тоже не умеет грузить фрагментированные файлы, но размер IBM FAT MicroFSD - всего 2-3 сектора, но для более сложных ФС это не подходит, т.к. размер MicroFSD значительно больше, и вероятность фрагментации возрастает. (Для примера: размер ext2fs MicroFSD - 30 секторов)). Данная версия подходит, когда загружаемый файл гарантированно не является фрагментированным (или с высокой долей вероятности является таким), например, когда это не файл как таковой, а остаток бутблока ФС после бутсектора, если такая область для данной ФС предусмотрена (например, JFS или HPFS).
	- Вторая версия
		- несовместима с IBM FAT MicroFSD,
		- но может грузить фрагментированный файл MicroFSD.
		- Она более подходит в том случае, когда специальной области под бутблок не предусмотрено, например, FAT12, FAT16 или "чужие" файловые системы,

Last update: 2014/06/28

такие как ext2fs (в ext2fs перед суперблоком для загрузчика предусмотрено лишь два сектора, что очень мало для MicroFSD).

### **Поля бутсектора (от конца к началу)**

- 1. Сигнатура бутсектора: word, находится по смещению 0x1FE от начала бутсектора и равна 0x55AA.
- 2. ForceLBA: byte, смещение 0x1FD, если данный байт равен 1, то поддержка доступа через LBA не проверяется, а включается принудительно.

## **Параметры первой версии (-dOLDCODE)**

- 1. muFSDLen, byte (смещение 0x1FC). Задает длину загружаемого файла в секторах.
- 2. muFSDAddr, dword (смещение 0x1F8). Задает номер стартового сектора загружаемого файла. Этот номер отсчитывается от начала раздела. (бутсектор имеет номер 0).
- 3. muFSDEntry, word (смещение 0x1F6). Задает смещение точки входа в загружаемый исполняемый файл от начала сегмента.
- 4. muFSDLoadSeg, word (смещение 0x1F4). Задает сегментный адрес, по которому производится загрузка.

#### **Параметры второй версии**

- В отличие от первой версии, вторая версия не содержит адрес и длину загружаемого файла непосредственно в бутсекторе. Взамен этого, бутсектор содержит только адрес дополнительного сектора с картой размещения загружаемого файла (allocation map sector).
- Более развернуто.
	- Вторая версия бутсектора содержит поддержку загрузки фрагментированного файла. Длина этого файла может быть как максимум, 64 Кбайта. 64 Kb / 512 = 128 секторов. То есть, этот файл может занимать max. 128 секторов. Максимальный вариант фрагментированного файла – это 128 секторов, разбросанные по всему диску. Для хранения адреса каждого сектора потребуется 4 байта. 4 \* 128 == 512, то есть, для хранения карты размещения фрагментированного файла длиной 64 Кб потребуется в точности один сектор. Этот сектор представляет собой массив из 128 4-х-байтных указателей на секторы. Каждое 4-байтное двойное слово указывает в точности на один сектор.
	- Сектор с картой размещения загружаемого файла может располагаться где угодно на диске. Он может находиться как непосредственно после бутсектора (как это сделано у нас при загрузке с раздела с файловой системой ext2fs: в ext2 под загрузчик зарезервировано как раз 2 сектора, первый из них – бутсектор, второй – карта распределения.), так и в любом месте области файлов ФС (как это имеет место при загрузке с FAT-раздела).
		- 1. mapAddr: dword (смещение 0x1F9), задает номер сектора с картой размещения загружаемого файла. Номер отсчитывается от начала раздела (бутсектор имеет номер 0).
		- 2. muFSDEntry: word (смещение 0x1F7), задает точку входа в загружаемый файл.
		- 3. mapLoadSeg: word (смещение 0x1F5), задает адрес загрузки allocation map. Загружаемый файл грузится сразу после allocation map (т. е., по сегментному

адресу muFSDLoadSeg == mapLoadSeg + 0x20).

Загружаемый файл загружается по кускам в один сектор согласно allocation map и грузится непосредственно после allocation map. То есть, если мы хотим, например, загрузить файл по сегментному адресу 0x5660, то нужно задать mapLoadSeg == muFSDLoadSeg -  $0x20 == 0x5640$ .

#### **Замечания**

- 1. Данный бутсектор использует LBA для загрузки секторов с диска, если расширения int 13h поддерживаются BIOS'ом. В противном случае он использует функцию для чтения секторов через CHS.
- 2. При загрузке с флоппи-диска данный бутсектор использует CHS, кроме того, производится инициализация флоппи-контроллера для работы с дискетами с нестандартным количеством секторов в треке.
- © osFree project, 2006, Nov 12.

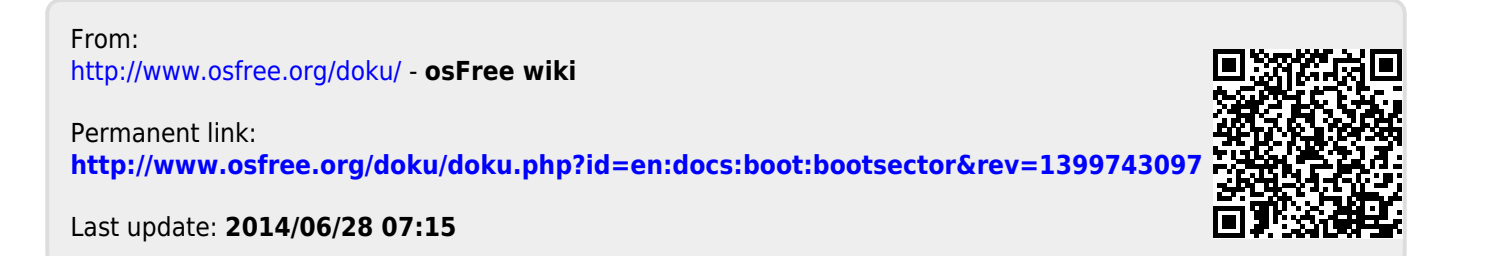